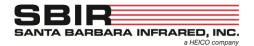

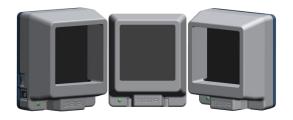

## WARNING: Do not touch the black emissive surface of the BTR. Fingerprints can damage the surface and affect performance.

- 1. Connect power supply to the reference source
- 2. Connect micro USB cable between the reference source and a computer
- 3. In Windows<sup>™</sup>, use the Device Manager to determine the number of the COM port of the USB serial port. (COM4 in this example)

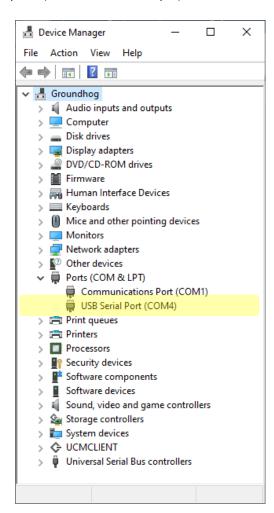

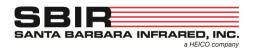

- 4. Use a terminal program such as PuTTY (this can be downloaded for free at <a href="www.putty.org">www.putty.org</a>) to connect to the USB serial port shown in the Device Manager. The full settings for the serial port of the reference are:
  - 9600 Baud
  - 8 Bit Data
  - No Parity
  - 1 Stop Bit.
- 5. Once PuTTY is open. Select Serial and type the COM# in the "Serial line" box (COM4 in this example) and type in 9600 into the "Speed" box. Then Select "Open" to connect to the reference.

If the Data and Stop bits along with the Parity need to be set, select Connection → Serial in the Category section and enter the appropriate information.

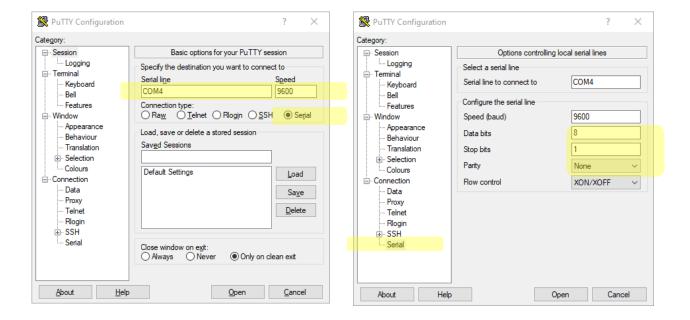

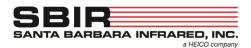

- 6. In the terminal, hit 'Enter' on the keyboard once to display the prompt. The reference will now respond to commands.
  - The reference is set to 35C from the factory.
  - The front LED will blink while the unit is slewing to the setpoint
  - The front LED will remain on once the unit has reached the setpoint

#### **Common Commands:**

MU Read back current units MT Read back current temperature MDA Read back current setpoint Configure new setpoint DAxx.x UF Change the units to Fahrenheit UC Change the units to Celsius **MSTATUS** 

**Reports Status** 

Store the current configuration (setpoint and units) to non-volatile memory. SAVE

Identify BTR-03 source (LED light blinks rapidly for 5 seconds). **IDENT** 

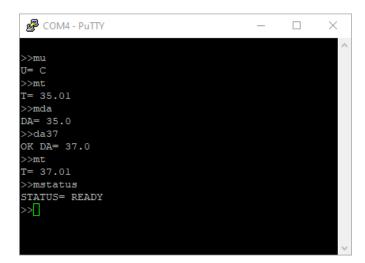

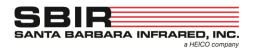

### <u>User Commands</u>

| Command | Response    | Description                                                                                                    |
|---------|-------------|----------------------------------------------------------------------------------------------------|
| MT      | T= xx.xx    | Gets heater temperature in selected units (C or F)                                                                                                    |
| MDA     | DA= xx.x    | Gets temperature setpoint in selected units (C or F)                                                                                                    |
| DAxx.xx | OK DA= xx.x | Gets temperature setpoint in selected units (C or F)<br>Setpoint resolution is 0.1C or 0.2F                                                                               |
| MU      | U= F/C      | Returns F if units are Fahrenheit or C if units are Celsius                                                                                                    |
| UF      | OK U= F     | Sets units to Fahrenheit<br>Setpoint will adjust to match Fahrenheit resolution (0.2F)                                                                                    |
| UC      | OK U= C     | Sets units to Celsius<br>Setpoint will adjust to match Celsius resolution (0.1C)                                                                                          |
| DOFF    | OK DOFF     | Turns off heater until a new setpoint is received                                                                                                    |
| MS      | SR= XX      | Returns Status byte. The Status byte is returned as a decimal number.  0—READY  16—BUSY  32—ERROR and READY  48—BUSY and ERROR                                            |
| ME      | ER= XX      | Returns error bit field as a decimal number. Errors are cleared on read.  Bit 0: Unknown command  Bit 1: Setpoint out of range  Bit 2: Thermistor Error  Bit 3: ADC Error |
| MSTATUS | STATUS=     | Returns status as string: BUSY, READY, BUSY AND ERROR, or READY AND ERROR.                                                                                                |
| MERROR  | ERROR=      | Returns error descriptions and clears errors or NONE if no errors.                                                                                                    |
| MSN     | SN= xxxxx   | Gets Serial Number                                                                                                    |
| IDENT   | OK IDENT    | Rapidly blinks LED for 5 seconds to confirm communication                                                                                                    |
| SAVE    | OK SAVE     | Saves user settings (Setpoint, Units) to non-volatile memory                                                                                                    |